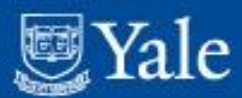

1

# On Implementing Hydra for Special Collections at Yale

Eric James programmer/analyst eric.james@yale.edu

June 9, 2015

### Legacy

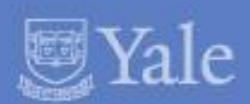

- AMEEL (A Middle Eastern Electronic Library) (2007)
- JSS (Joel Sumner Smith Slavic Collection) (2010)
- YFAD (Yale Finding Aid Database) (2009)

Stack: /tomcat/fedora/solr/gsearch/

Main issues: Digitization workflow Content models (fedora 3) Arabic OCR (VERUS) Slavic language indexing (solr) EAD style sheets

### AMEEL

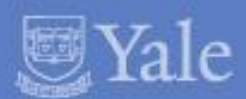

### **YALE UNIVERSITY LIBRARY**

Arabic and Middle Eastern Electronic Library

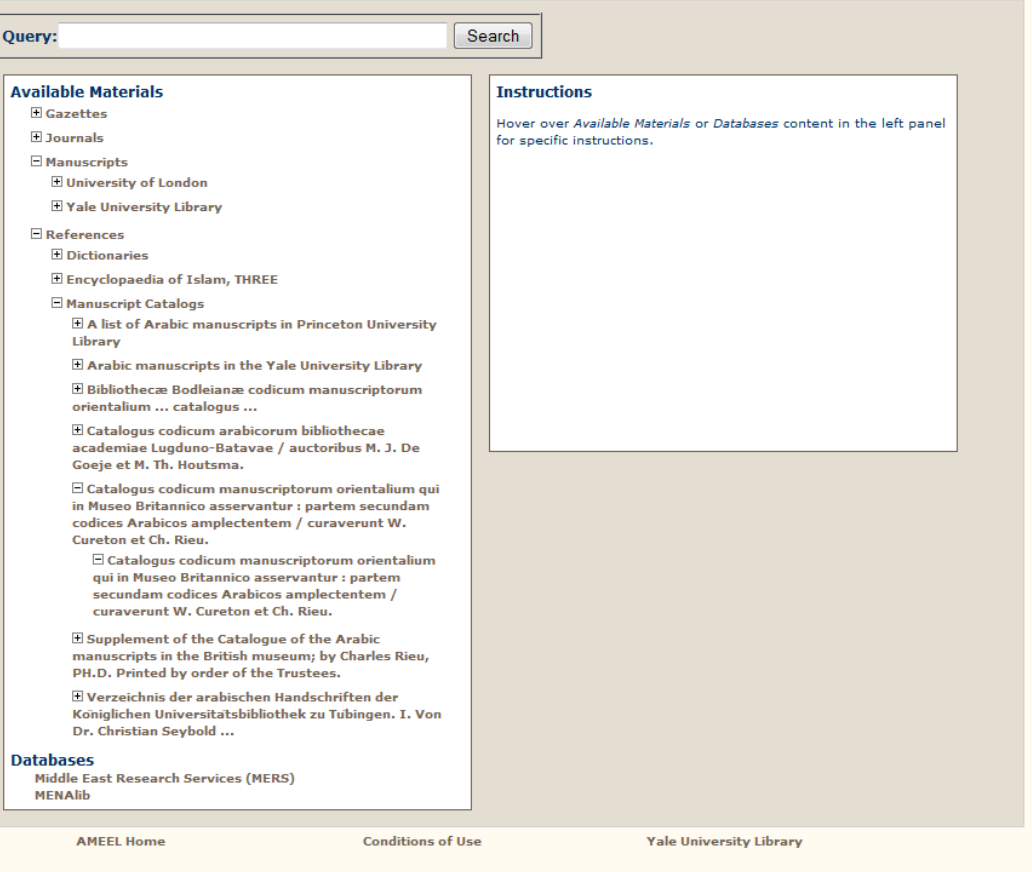

2005-2010 Yale University Library This file last modified Sat Mar 19 14:31:28 EDT 2011 **Send comments to AMEEL** 

## Joel Sumner Smith

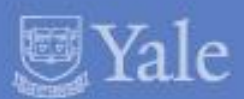

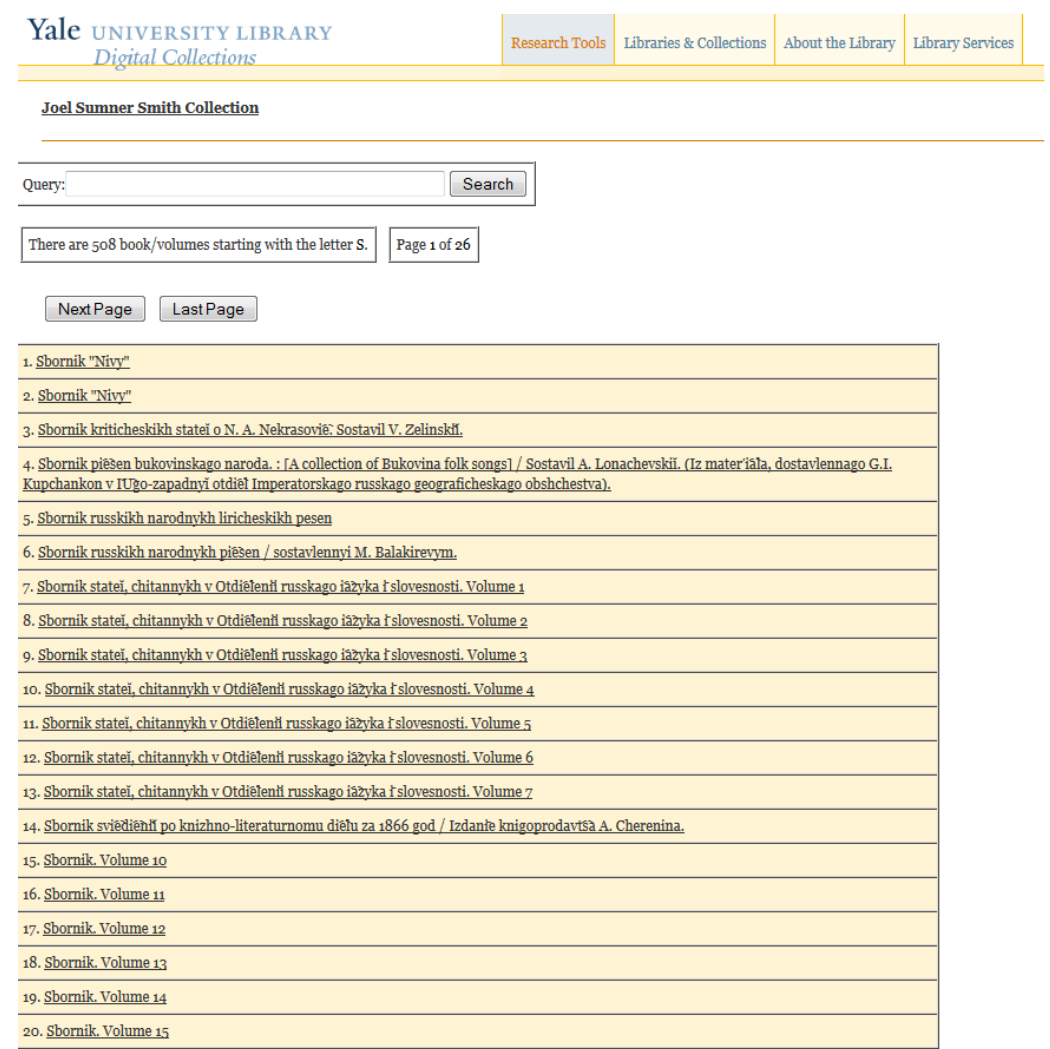

Search this Site | Orbis Library Catalog | Contact Us | Yale Info | Yale University Contact: Carolyn Caizzi. Certifying Authority: Elizabeth Beaudin. @ 2011 Yale University Library. This file last modified October 26.2011.

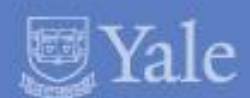

### Yale UNIVERSITY LIBRARY

**Advanced Search** 

 $\ddot{}$ 

Finding Aid Database | Help | Feedback

#### Search in Database all finding aids

**Browse by Repository** 

Manuscripts and Archives

**Medical Historical Library** Music Library

Visual Resources Collection

Yale Center for British Art

Lewis Walpole Library

**Yale Peabody Museum** 

Search

**Arts Library** 

**Beinecke Library** Divinity Library

Welcome to the Yale Finding Aid Database

This database consists of finding aids for archival and manuscript materials at Yale University. Their purpose is to provide information about the creation, historical context, arrangement, and content of archival and manu to their research. These finding aids vary in style, depth of detail, and amount of materials covered, but their common purpose is to describe and enable access to archival and manuscript collections.

#### Finding aids represent holdings from:

- Manuscripts and Archives (Sterling Memorial Library)
	- · Robert B. Haas Family Arts Library Special Collections
	- · Beinecke Rare Book and Manuscript Library • Yale Divinity School Library
- 
- · Historical Library, Harvey Cushing/John Hay Whitney Medical Library
- · Irving S. Gilmore Music Library
- · Visual Resources Collection
- . Yale Center for British Art, Department of Rare Books and Manuscripts
- The Lewis Walpole Library
- Yale Peabody Museum of Natural History

For more information on conducting research with archival and manuscript materials at Yale, see Primary Sources at Yale.

Medieval and Renaissance Manuscripts at the Beinecke Rare Book and Manuscript Library are now searchable in a separate database.

#### **Requesting Materials**

Requests to view materials in the reading rooms of the Beinecke Library and Manuscripts and Archives must be submitted through this online system. Links to the request system are found at the box level in each Beinecke Lib the Arts Library must be submitted through separate online forms: Divinity Library request form, Arts Library request form. To request materials at other special collections repositories please use the contact information

Search this Site | Orbis Library Catalog | Feedback | Yale Info | Yale University | Ask! a Librarian

© 2013 Yale University Library.

## Current hydra(blacklight) 1.2^6 objects

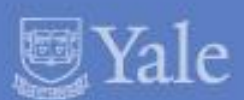

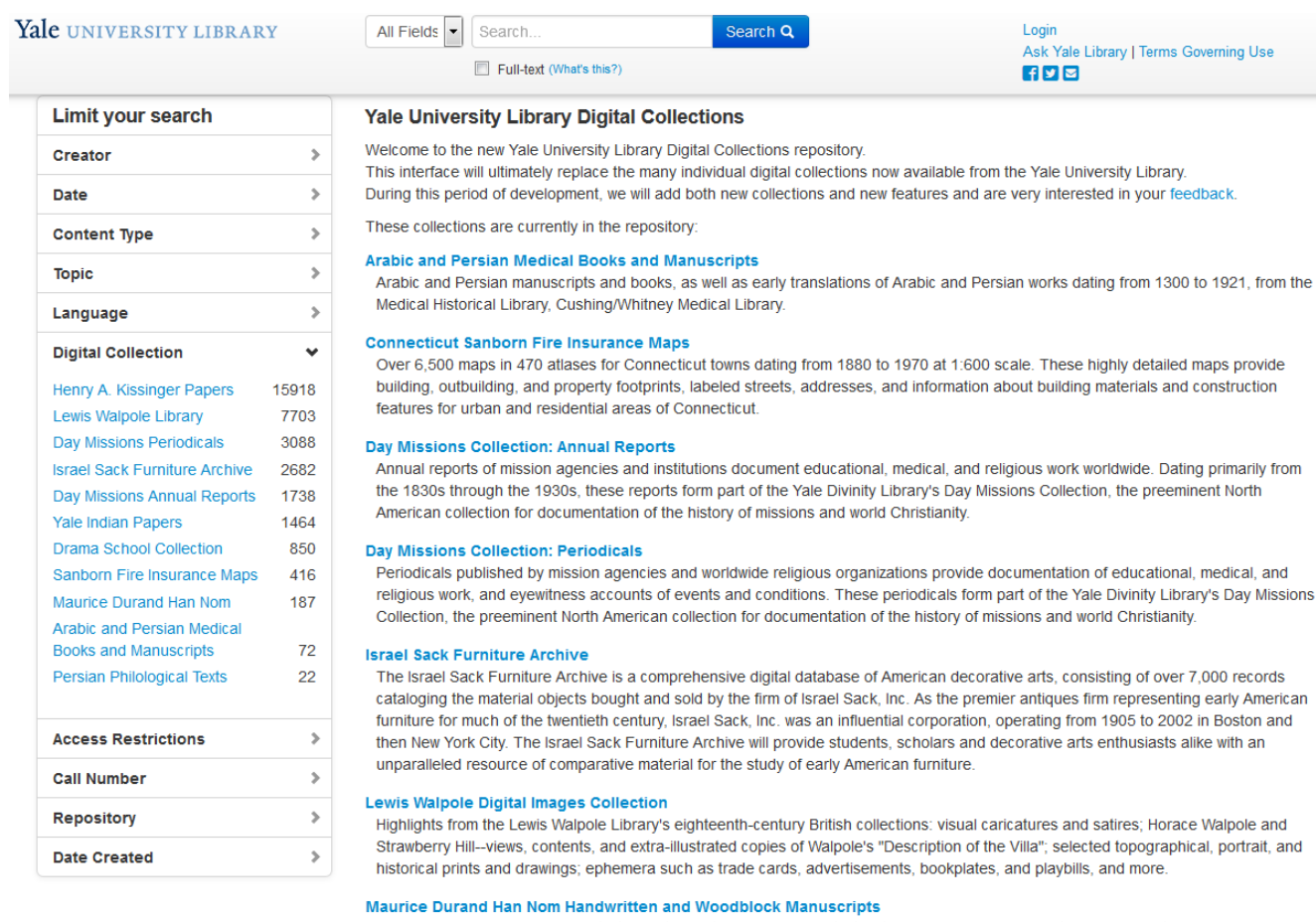

Original woodblock or brush ink texts and translations of Han Nom texts into modern Romanized Vietnamese collected by Maurice Durand, a prominent Vietnamese/French scholar of Han Nom from the mid-20th century. Han Nom script uses classical Chinese characters to represent Sino-Vietnamese vocabulary and some native Vietnamese words, while other words are represented using locally created characters based on the Chinese model.

#### **Persian Philological Texts**

Selected older Persian philology texts which originate from South Asia, are rare European translations, or are reprints. All of the selected items are in the "endangered" preservation category. Many have extensive marginalia from scholars, or are from the personal libraries of Yale scholars such as Edward Salisbury.

Ingest

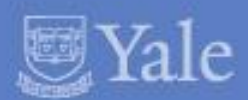

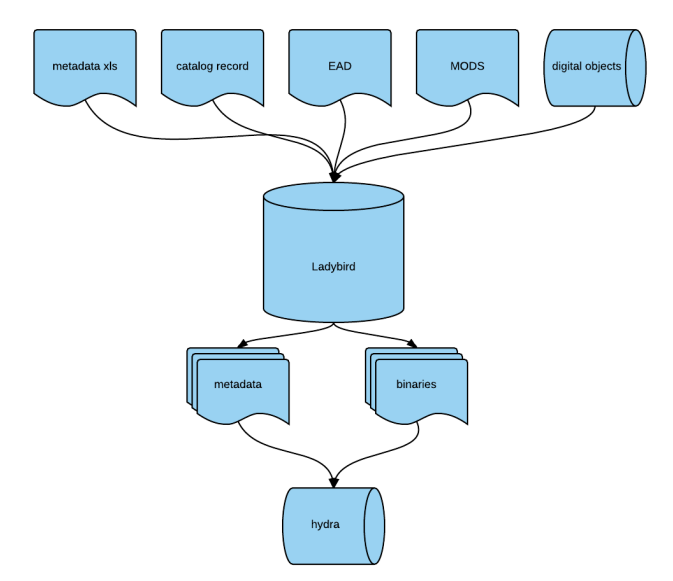

## Ingest

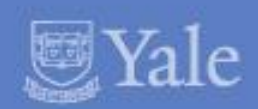

- Rake task constantly polling for content in ladybird queue table (hydra\_publish and child table hydra\_publish\_path)
- These tables have properties, timestamps, and file locations
- The metadata files (desc, access, rights) and content (binaries) ingested from mounted disk
- Uses content model (Simple,ComplexChild,ComplexParent,Complex childUnstruct

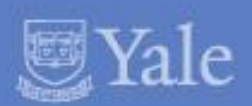

- Able to run concurrently, 1->5 instances improved throughput from 1.93 to 0.77 sec/obj
- Concurrency required use of stored procedures with SQL insert transfer rather than use of SQL updates due to locking issues

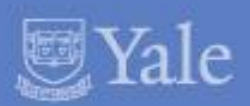

- Hydra\_publish table property proliferation (viewOpt, ingestServer,handle,priority, attempts, hierarchyLevel, # of digital children)
- Frequent metadata updates a pain point mistakes, metadata schema changes (1 ex: ISO dates for date slider facet)

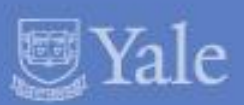

- Errors happen
- Use database error table for quick lookup
- Use well labeled and concise logging (grep is your friend)

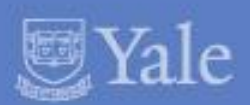

- Pluggable conditional workflow sequences,
- Quick turnaround to add features such as handles, and OCR solr fieldtype conditionals

## Contextual Navigation

- $|e|$
- Scale of Henry Kissinger Papers (13000 containers, 7 layers)
- Breadcrumbs
- **Context tree**
- **Search within**

## Contextual Navigation

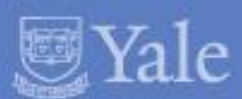

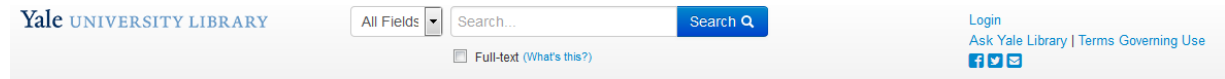

Henry A. Kissinger papers, part II > Early Career and Harvard University > Professional files > Nelson A. Rockefeller work > Gubernatorial papers, 1959-1964 > Subject files > Administrations (presidential) > Notes on John F. Kennedy administration

### Notes on John F. Kennedy administration

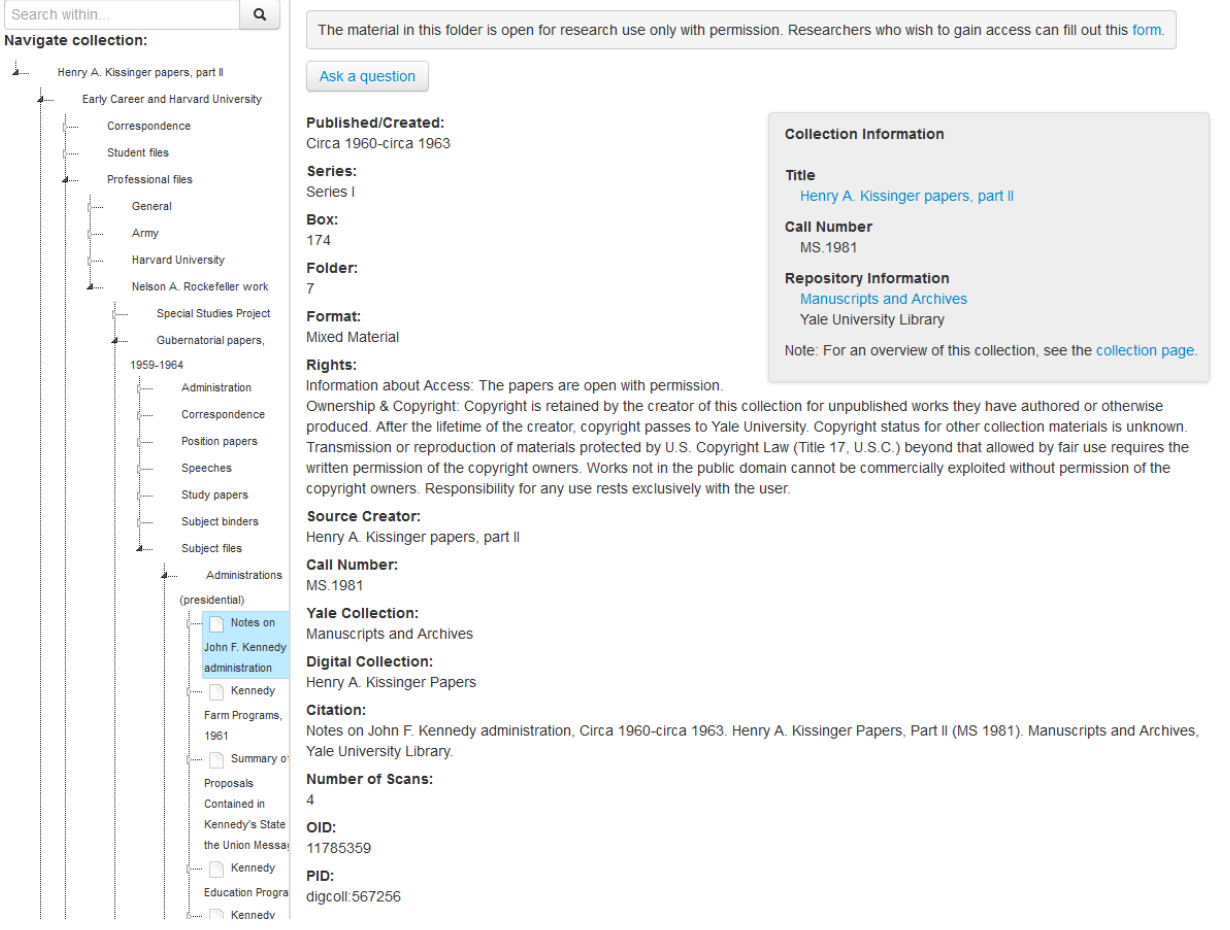

### Context tree

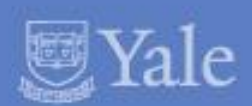

- Javascript jstree implementation
- Backed by web service within hydra that leverages solr to create json nexting
- AUTH/Z baked in for filtering selective material
- Lazy loading (chunking via toplevel, direct selection, sibling and hierarchy context supplementation, and blocks

## Breadcrumbs and search within

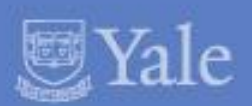

- 2 fields directly indexed leveraging hierarchical relationships
- Breadcrumbs (component titles and links)
- Hierarchy (space separated list of PIDs going down the hierarchy ending in a wildcard
- So "digcoll:parent digcoll:child\*" is used as a filter to search within grandchildren like "digcoll:parent digcoll:child digcoll:grandchildX"

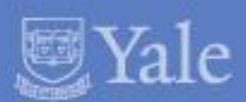

- Default access
- Full access
- Selected access
- Default search in solr fulltext open field
- Full search in solr fulltext\_open AND fulltext\_restricted fields
- Selected search in solr fulltext\_open OR (fulltext\_restricted AND (folder PID whitelist))

## Image Viewer

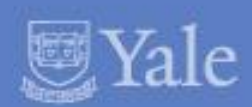

- FAIL: riiif openseadragon (slow and required caching maintenance)
- jpegs were satisfactory in terms of resolution and zoom
- Home grown image server exposing images exposed by fedora 3 REST API
- Thumbnail in search results page
- Thumbnail strip on show page
- Single image page w/ ocr (on/off)
- Fulltext (all folder content displayed vertically)
- Thumbnails (all folder content as thumbnails)
- PDF download
- Component level AUTH/Z (thumbnail,jpg,ocr,metadata, PDF)

### Show Page

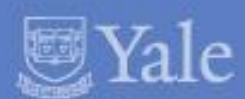

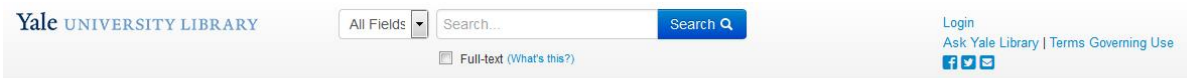

Henry A. Kissinger papers, part II > Government Service > Speeches and public statements > Events > International Platform Association (IPA), Aug 2, 1973 3 of 3

### International Platform Association (IPA), Aug 2, 1973 [3 of 3]

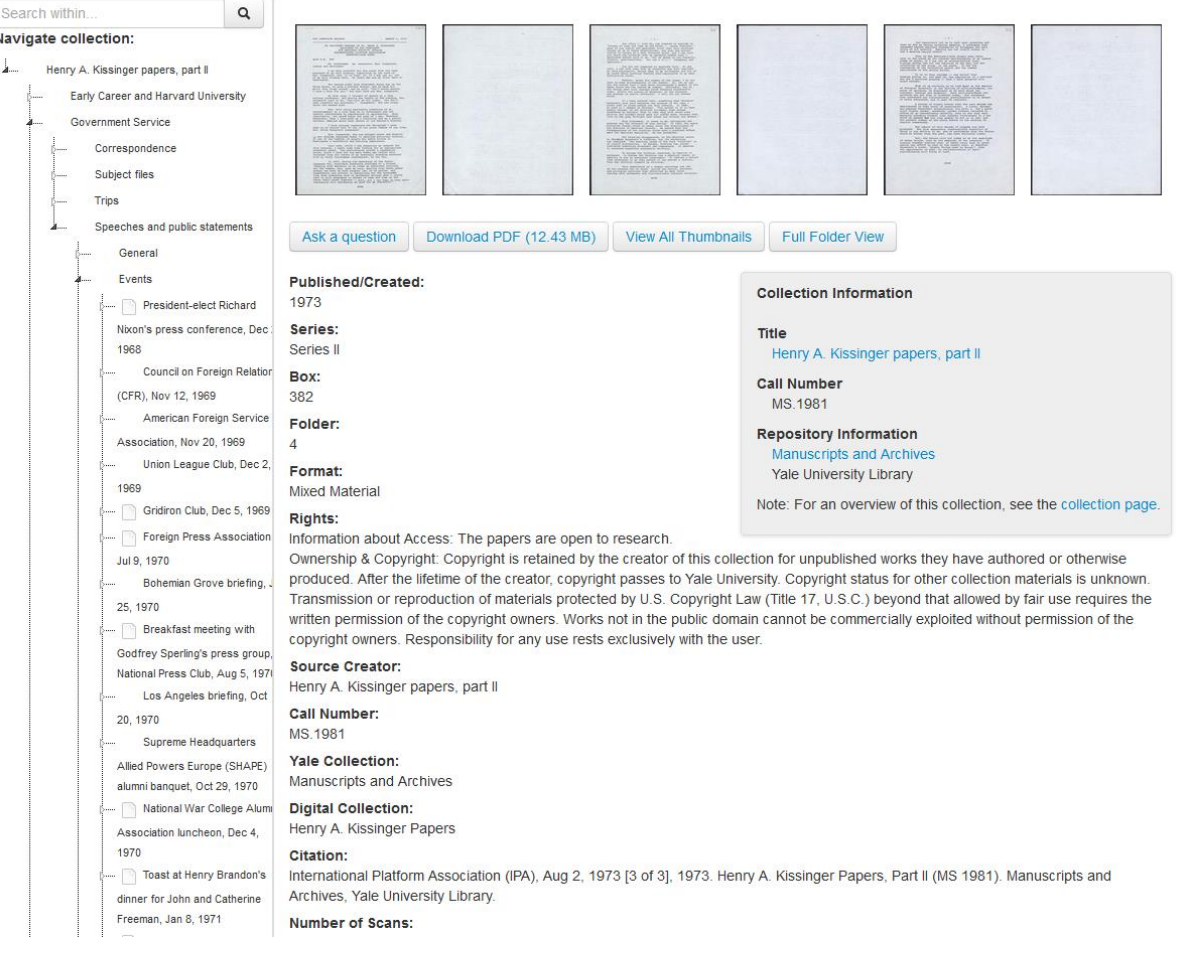

## **Single Item OCR**

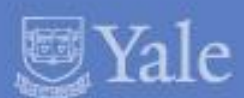

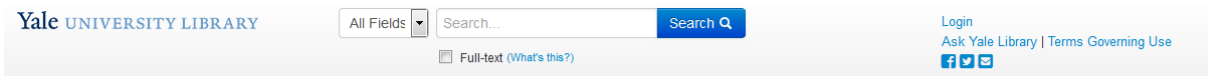

Henry A. Kissinger papers, part II > Government Service > Speeches and public statements > Events > International Platform Association (IPA), Aug 2, 1973 [3 of 3] > Image Viewer

### International Platform Association (IPA), Aug 2, 1973 [3 of 3]- Image 1

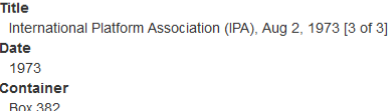

Folder 4

#### **Preferred Citation**

International Platform Association (IPA), Aug 2, 1973 [3 of 3], 1973. Henry A. Kissinger Papers, Part II (MS 1981). Manuscripts and Archives, Yale University Library.

### Download PDF (12.43 MB) | View All Thumbnails | Full Folder View

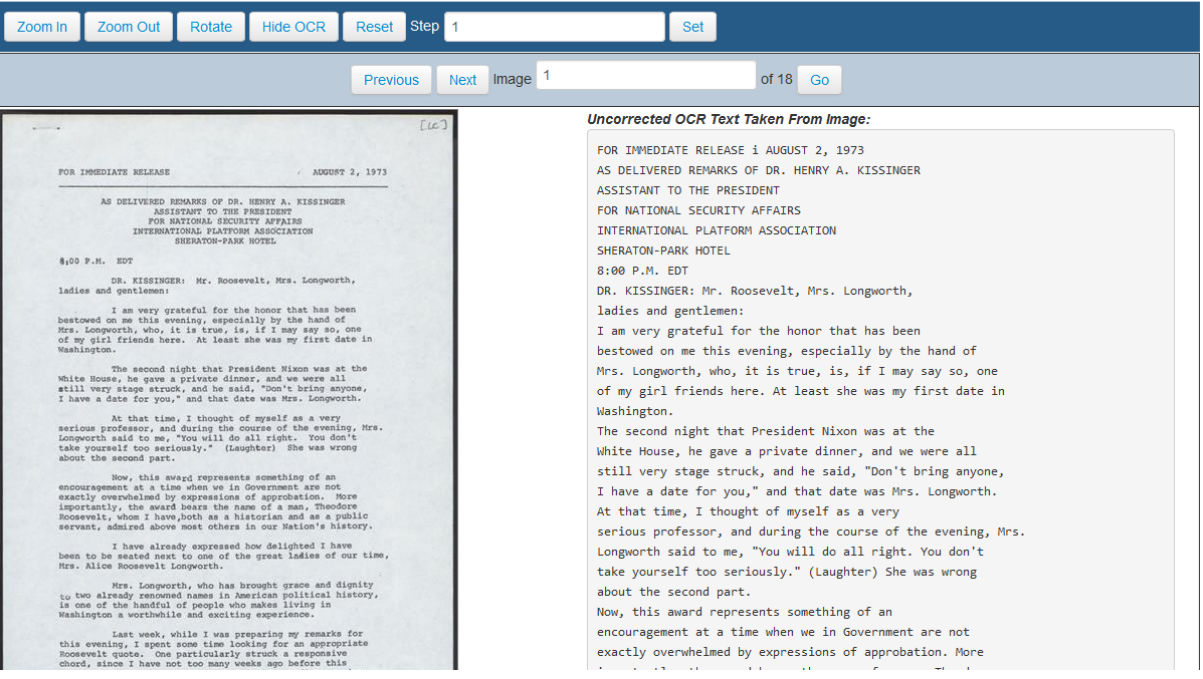

## Single Item full image

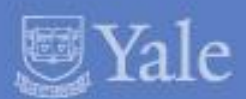

Henry A. Kissinger papers, part II > Government Service > Speeches and public statements > Events > International Platform Association (IPA), Aug 2, 1973 [3 of 3] > Image Viewer

International Platform Association (IPA), Aug 2, 1973 [3 of 3]- Image 1

Title International Platform Association (IPA), Aug 2, 1973 [3 of 3] Date 1973 Container Box 382 Folder 4

#### **Preferred Citation**

International Platform Association (IPA), Aug 2, 1973 [3 of 3], 1973. Henry A. Kissinger Papers, Part II (MS 1981). Manuscripts and Archives, Yale University Library.

#### Download PDF (12.43 MB) | View All Thumbnails | Full Folder View

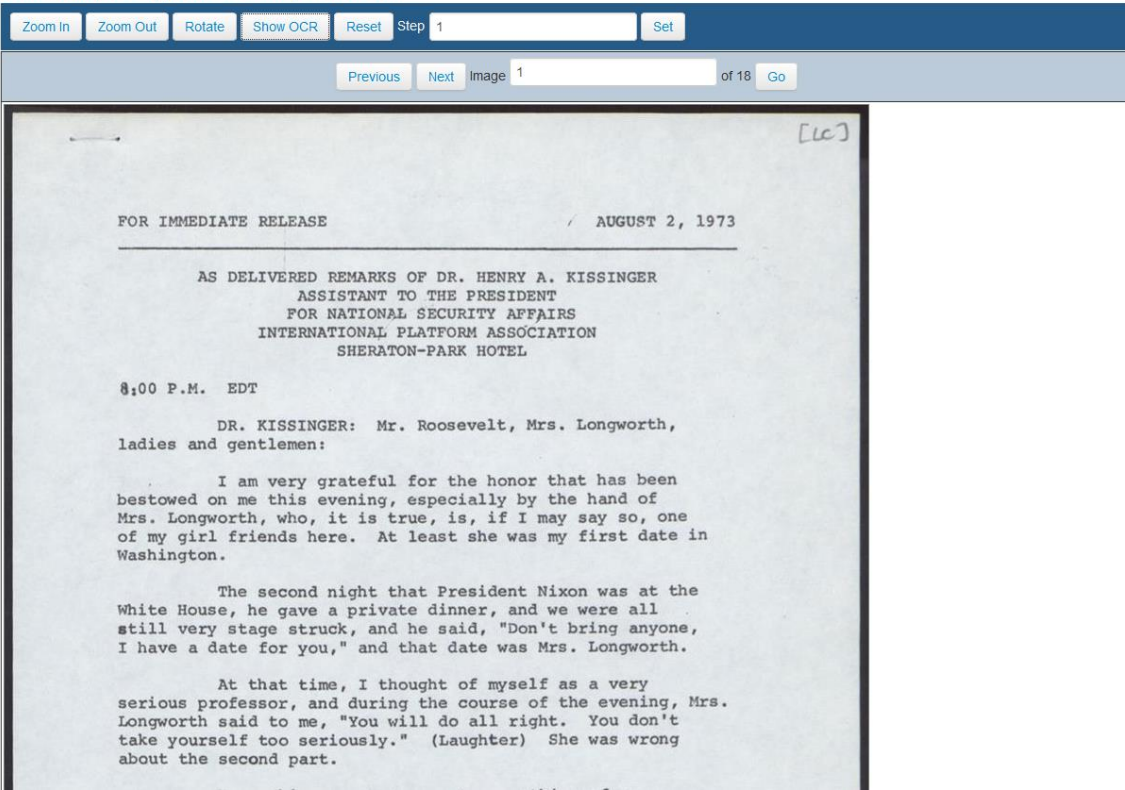

## AUTH/N SSO (openidconnect OAUTH2)

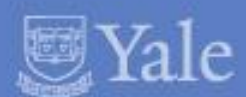

### Login

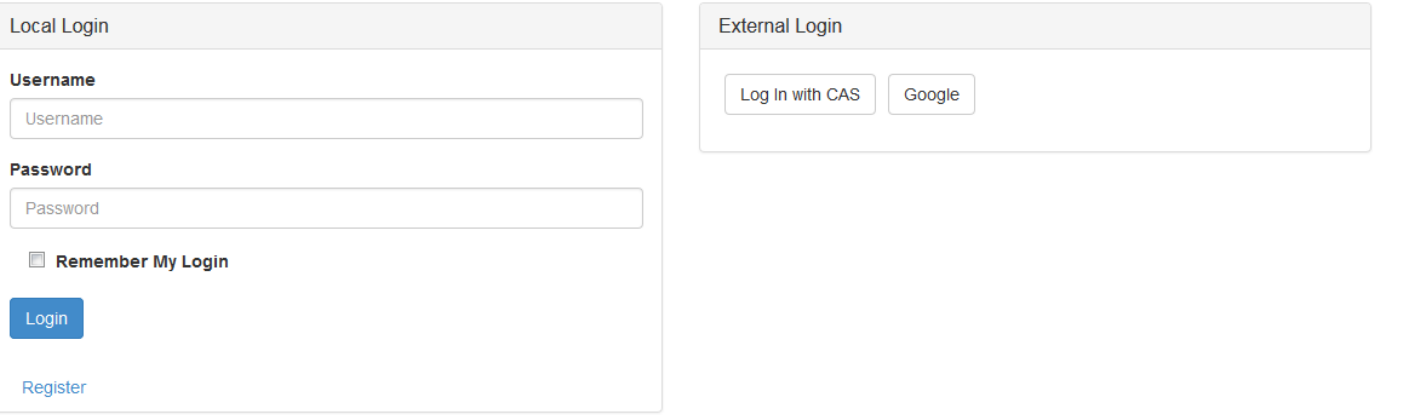

### Component level AUTH/Z datastream

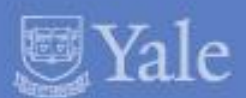

```
-<schema>
- <object sourceID="11775674">
    <rule type="Open Access" code="thumbnail"/>
    <rule type="Open Access" code="thumbnail_dl"/>
    <rule type="Open Access" code="jpg"/>
    <rule type="Open Access" code="jpg_dl"/>
   - < rule type="AD Group Restriction" code="tif">
       <item>LibraryLadybirdAdmins</item>
    \langle \text{rule} \rangle- < rule type="AD Group Restriction" code="tif_dl">
       <item>LibraryLadybirdAdmins</item>
    </rule>
    <rule type="Open Access" code="jp2"/>
    <rule type="Open Access" code="jp2_dl"/>
    <rule type="Open Access" code="pdf"/>
    <rule type="Open Access" code="pdf_dl"/>
    <rule type="Open Access" code="ocr"/>
    <rule type="Open Access" code="ocr_dl"/>
    <rule type="Open Access" code="undefined"/>
    <rule type="Open Access" code="undefined_dl"/>
    <rule type="Open Access" code="metadata"/>
    <rule type="Open Access" code="metadata_dl"/>
    <rule type="Open Access" code="premis"/>
    <rule type="Open Access" code="premis_dl"/>
    <rule type="Open Access" code="ead"/>
    <rule type="Open Access" code="ead_dl"/>
   - < rule type="AD Group Restriction" code="tif master">
       <item>LibraryLadybirdAdmins</item>
    </rule>
   - < rule type="AD Group Restriction" code="tif_master_dl">
       <item>LibraryLadybirdAdmins</item>
    </rule>
  </object>
</schema>
```
## AUTH/Z flow and restriction types

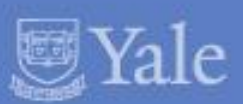

• Check\_user\_session (verifies email,session,IP)

Check object AUTH/Z datastream(w/ PID, and component)

- **OpenAccess**
- Yale Only (netid or IP range)
- IP Restriction (IP on a list for object)
- NetID Restriction (netid on a list for object)
- AD Group Restriction (AD group on a list for object)
- AeonRegistration\*

## AeonRegistration

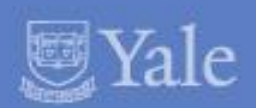

- 1. User granted permission to certain folders of digital content
- 2. Upon user login, an aeon AUTH/Z endpoint is called that returns JSON with PID of whitelisted folders
- 3. This JSON content is persisted to an aeon\_assets table
- 4. When AUTH/Z occurs for a component of an object with type "Aeon Registration", the aeon\_assets table is checked for permissions related to user

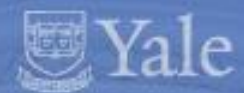

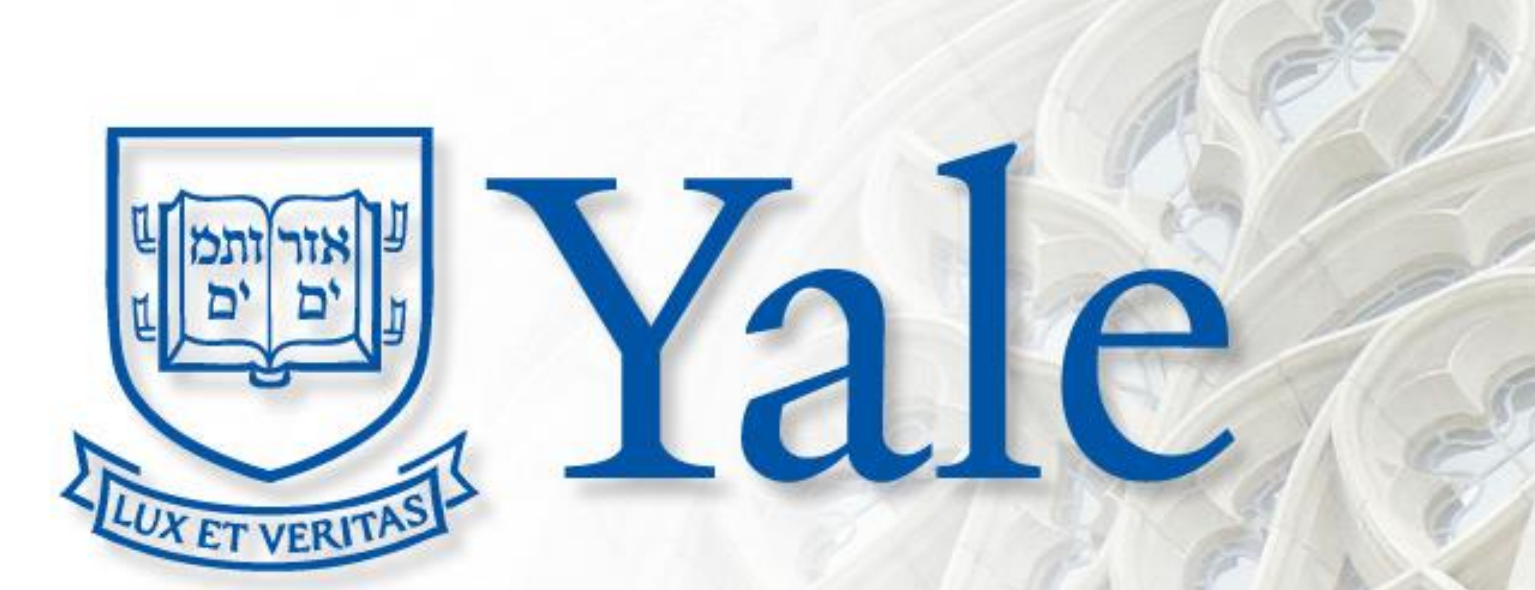